# **AP**® **Computer Science A 2016 Scoring Guidelines**

© 2016 The College Board. College Board, Advanced Placement Program, AP, AP Central, and the acorn logo are registered trademarks of the College Board.

Visit the College Board on the Web: www.collegeboard.org.

AP Central is the official online home for the AP Program: apcentral.collegeboard.org.

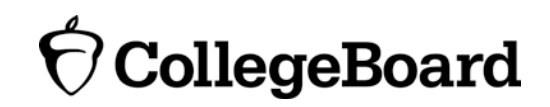

Apply the question assessment rubric first, which always takes precedence. Penalty points can only be deducted in a part of the question that has earned credit via the question rubric. No part of a question (a, b, c) may have a negative point total. A given penalty can be assessed only once for a question, even if it occurs multiple times or in multiple parts of that question. A maximum of 3 penalty points may be assessed per question.

#### **1-Point Penalty**

- v) Array/collection access confusion ([] get)
- w) Extraneous code that causes side-effect (e.g., writing to output, failure to compile)
- x) Local variables used but none declared
- y) Destruction of persistent data (e.g., changing value referenced by parameter)
- z) Void method or constructor that returns a value

#### **No Penalty**

- o Extraneous code with no side-effect (e.g., precondition check, no-op)
- o Spelling/case discrepancies where there is no ambiguity\*
- o Local variable not declared provided other variables are declared in some part
- o private or public qualifier on a local variable
- o Missing public qualifier on class or constructor header
- o Keyword used as an identifier
- o Common mathematical symbols used for operators  $(\times \cdot \div \leq \geq \leq \neq)$
- $\circ$  [] vs. () vs.  $\lt$
- $\circ$  = instead of == and vice versa
- o length/size confusion for array, String, List, or ArrayList; with or without ( )
- o Extraneous [] when referencing entire array
- o  $[i, j]$  instead of  $[i][j]$
- o Extraneous size in array declaration, e.g., int[size] nums = new int[size];
- o Missing ; where structure clearly conveys intent
- o Missing { } where indentation clearly conveys intent
- o Missing ( ) on parameter-less method or constructor invocations
- o Missing ( ) around if or while conditions

*\*Spelling and case discrepancies for identifiers fall under the "No Penalty" category only if the correction can be* unambiguously *inferred from context. For example,* "ArayList" *instead of* "ArrayList"*. As a counter example, note that if the code declares* "Bug bug;"*, then uses* "Bug.move()" *instead of*  "bug.move()"*, the context does* not *allow for the reader to assume the object instead of the class.*

### **Question 1: Random String Chooser**

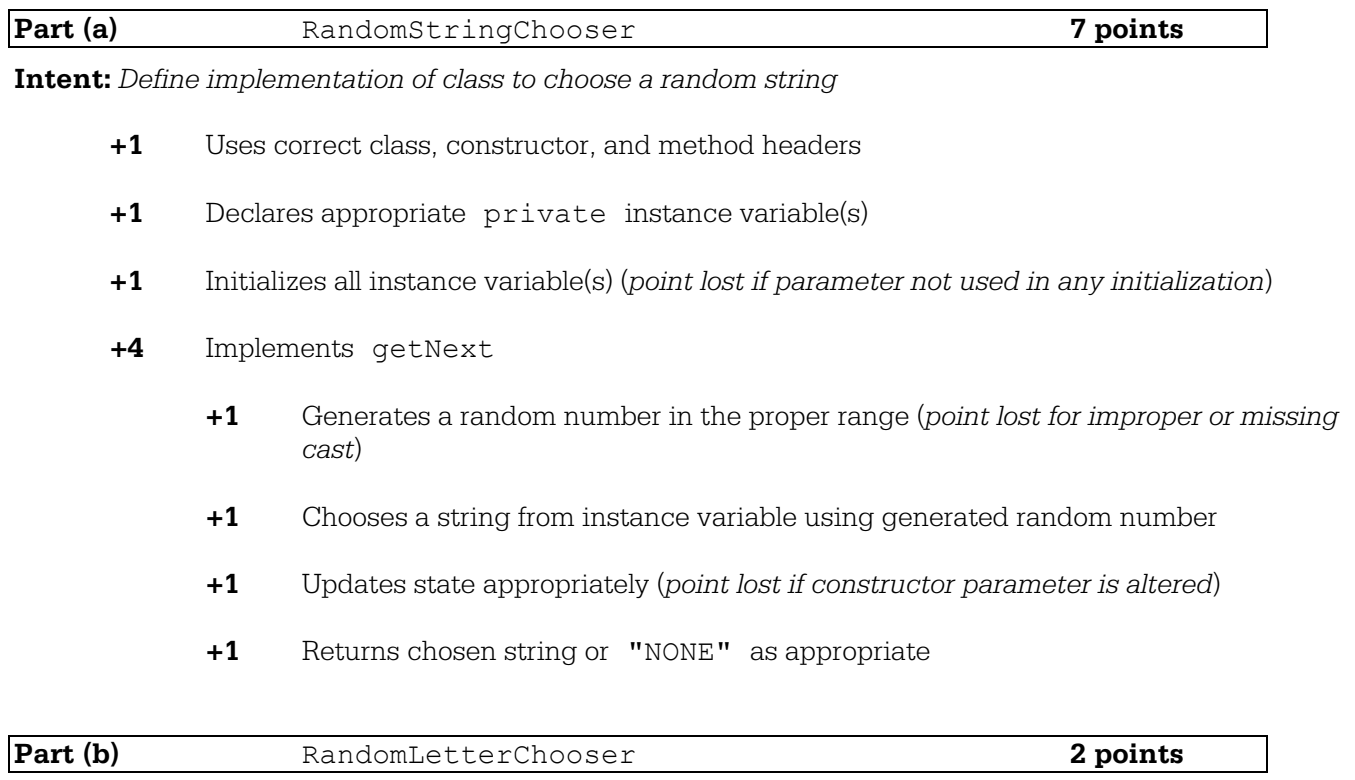

**Intent:** *Define implementation of a constructor of a class that extends RandomStringChooser*

- **+1** getSingleLetters(str)
- **+1** super(getSingleLetters(str)); (*point lost if not first statement in constructor*)

## **Question 1: Random String Chooser**

```
Part (a):
public class RandomStringChooser 
{
     private List<String> words;
     public RandomStringChooser(String[] wordArray) 
\left\{ \begin{array}{c} \end{array} \right.words = new ArrayList < String);
        for (String singleWord : wordArray)
 {
        words.add(singleWord);
 } 
      }
     public String getNext()
\left\{\begin{array}{c} \end{array}\right\}if (words.size() > 0){
       return words.remove((int)(Math.random() * words.size()));
 }
        return "NONE";
      } 
}
```
Part (b):

```
public RandomLetterChooser(String str) 
 {
      super(getSingleLetters(str));
 }
```
#### **Question 2: Log Messages**

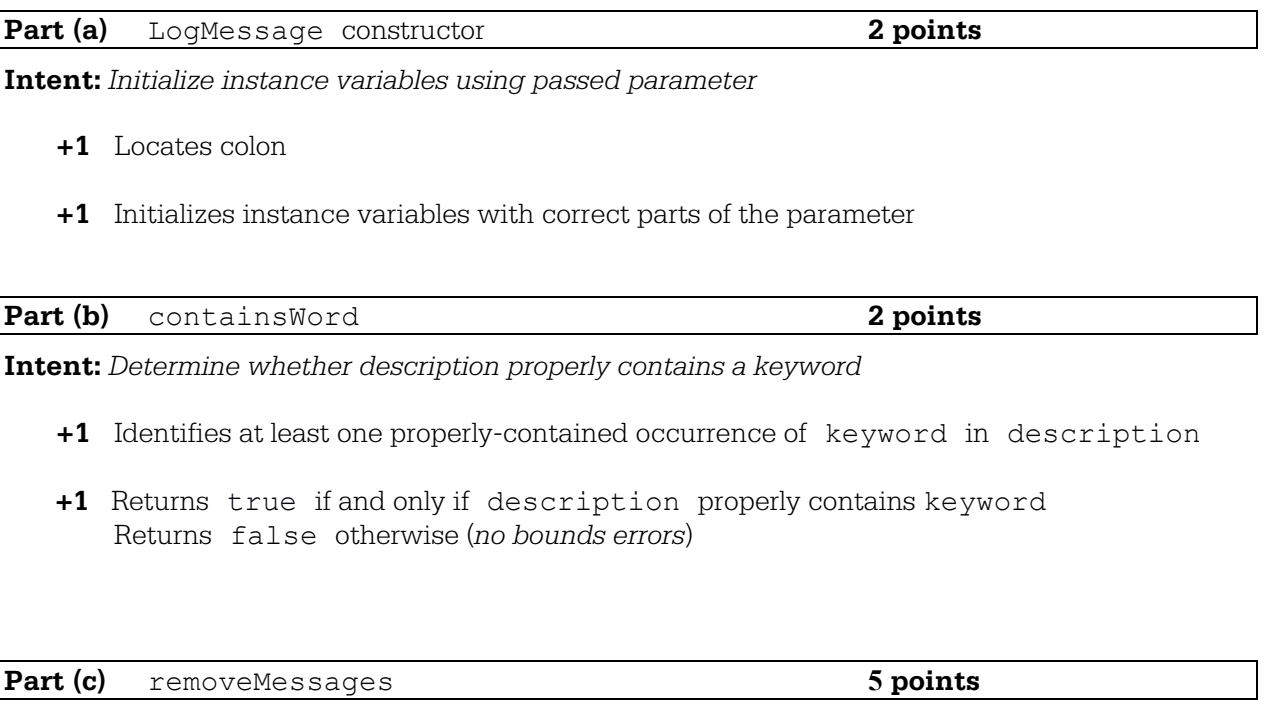

**Intent:** *Remove log messages containing keyword from system log list and return these messages in a new list*

- **+1** Accesses all items in messageList (*no bounds errors; point lost if no removal attempted*)
- **+1** Identifies keyword-containing entry using containsWord
- **+1** Adds all and only identified entries to new list (*point lost if original order not maintained*)
- **+1** Removes all identified entries from messageList (*point lost if* messageList *reordered)*
- **+1** Constructs and returns new ArrayList<LogMessage>

#### **Question 2: Log Messages**

```
Part (a):
```

```
public LogMessage(String message)
{
     int colon = message.indexOf(":");
     machineId = message.substring(0, colon);description = message.substring(colon + 1);
}
```

```
Part (b):
```

```
public boolean containsWord(String keyword)
{
   if (description.equals(keyword))<br>{        return true:        }
      return true; }
    if (description.indexOf(keyword + " ") == 0)
      return true; }
   if (description.indexOf(" " + keyword + " "") != -1)return true; }
    if (description.length() > keyword.length())
    {
        if ((description.substring(description.length() -
                                      keyword.length() - 1).equals(
                                     " " + keyword))\{return true;<br>}
 }
 } 
    return false;
}
Part (c):
public List<LogMessage> removeMessages(String keyword)
{
```

```
List<LogMessage> removals = new ArrayList<LogMessage>();
     for (int i = 0; i < messageList.size(); i++)
     {
           if (messageList.get(i).containsWord(keyword))
           {
                removals.add(messageList.remove(i));
                i--;}
     }
     return removals;
}
```
#### **Question 3: Crossword**

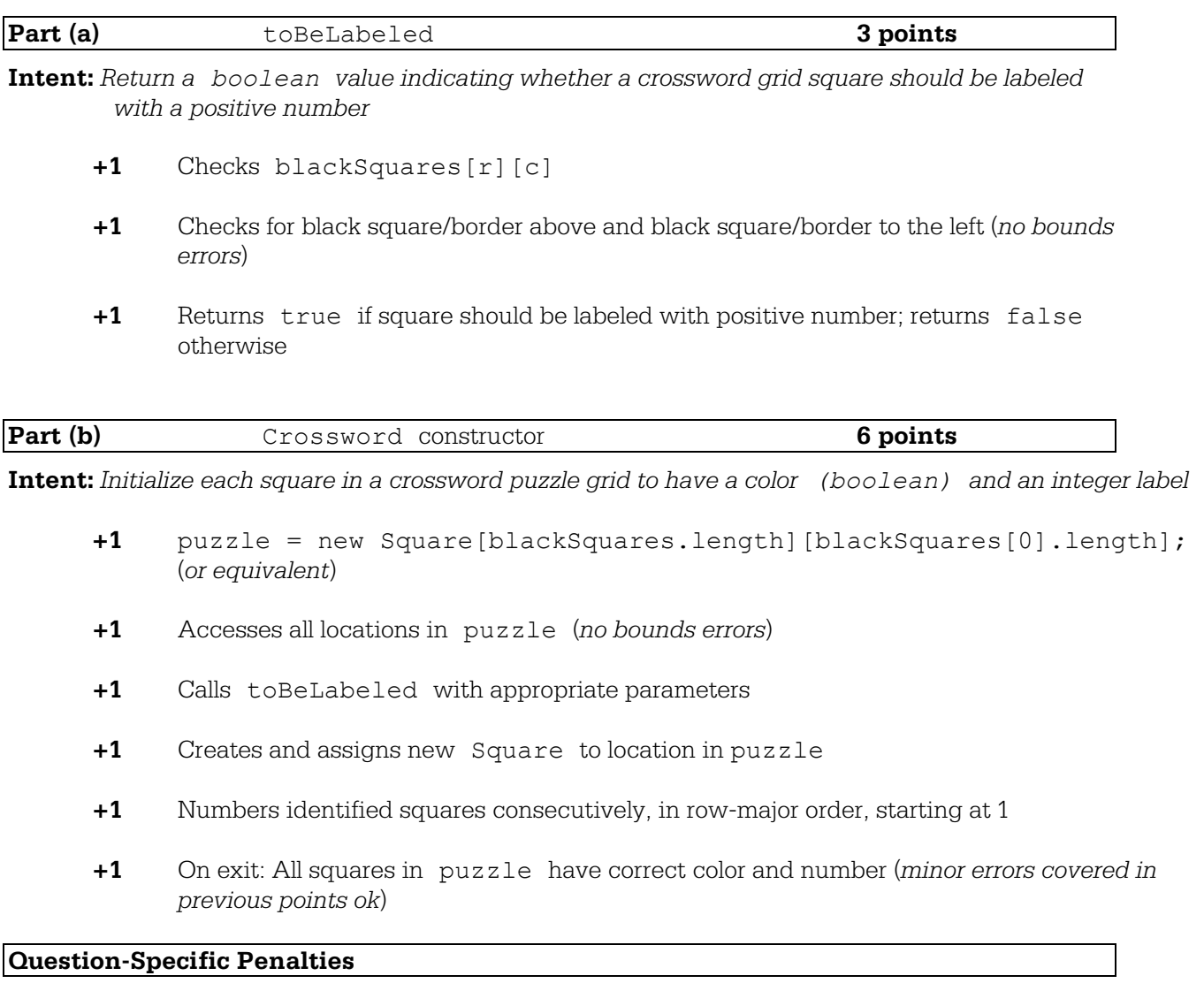

- **-2** (p) Consistently uses incorrect name instead of puzzle
- **-1** (q) Uses *array*[].length instead of *array*[*num*].length

### **Question 3: Crossword**

```
Part (a):
```

```
private boolean toBeLabeled(int r, int c, boolean[][] blackSquares)
{
     return (!(blackSquares[r][c]) &&
             (r == 0 | | c == 0 | | 0 blackSquares [r - 1] [c] |blackSquares[r](c - 1));
}
```
 $\overline{a}$ Part (b):

```
public Crossword(boolean[][] blackSquares)
{
     puzzle = new Square[blackSquares.length][blackSquares[0].length];
     int num = 1;
     for (int r = 0; r < blackSquares.length; r++)
     {
          for (int c = 0; c < blackSquares[0].length; c++)
          {
               if (blackSquares[r][c])
               {
                    puzzle[r][c] = new Square(true, 0);}
               else
               {
                    if (toBeLabeled(r, c, blackSquares))
                    {
                         puzzle[r][c] = new Square(false, num);num++;
 }
                    else
                    {
                         puzzle[r][c] = new Square(false, 0); }
               }
          }
     }
}
```
#### **Question 4: String Formatter**

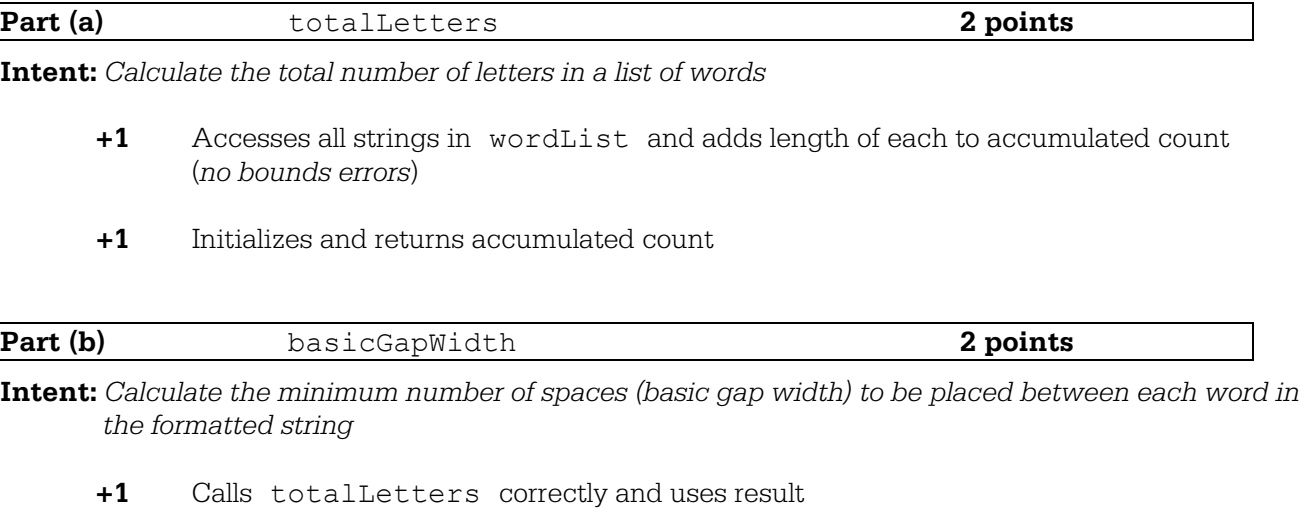

**+1** Returns correct calculated value

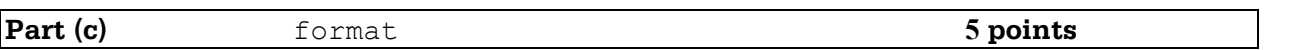

**Intent:** *Return a formatted string consisting of words from wordList separated by one or more spaces*

- **+1** Calls basicGapWidth and leftoverSpaces correctly and uses results
- **+1** Adds all strings in wordList to formatted string in original order (*no bounds errors*)
- **+1** Inserts *basicGapWidth* spaces between each pair of words in formatted string
- **+1** Inserts one space between first *leftoverSpaces* pairs of words in formatted string
- **+1** Initializes and returns formatted string (*no extra or deleted characters*)

### **Question 4: String Formatter**

```
Part (a):
```

```
public static int totalLetters(List<String> wordList)
{
     int total = 0;for (String word : wordList)
     {
           total += word.length();
     }
     return total;
} 
Part (b):
public static int basicGapWidth(List<String> wordList, int formattedLen)
{
     return (formattedLen - totalLetters(wordList)) / (wordList.size()-1);
}
Part (c):
public static String format(List<String> wordList, int formattedLen)
{
     String formatted = ";
     int gapWidth = basicGapWidth(wordList, formattedLen);
     int leftovers = leftoverSpaces(wordList, formattedLen);
     for (int w = 0; w < wordList.size() - 1; w++)
```

```
{
     formatted = formatted + wordList.get(w);
     for (int i = 0; i < gapWidth; i+1)
     {
           formatted = formatted + " ";
      }
     if (leftovers > 0)
      {
           formatted = formatted + " ";
           leftovers--;
     } 
}
formatted = formatted + wordList.get(wordList.size() - 1);
return formatted;
```
}